Adobe Photoshop 2021 (Version 22.5) Crack Keygen With Serial number License Code & Keygen X64 [Latest]

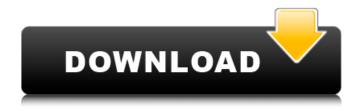

Adobe Photoshop 2021 (Version 22.5) Torrent For PC

\* All the points discussed in this chapter about working with layers, clipping, masks, and selections apply to elements in layers as well as directly to rasters. \* Because many of Photoshop's tools work directly on image layers, a layer is

sometimes confusingly called a mask. To make certain that you're distinguishing between a mask and a layer, the masking tool actually creates a mask for you. You then paste the mask as a layer. Only a layer can be manipulated, and a layer cannot be pasted as a mask. \* Work at a time to avoid the "Photoshop Madness" that happens when too many items are visible at once. A dark background and white text blend together, and you can't see one without the other. \* A common problem in Photoshop is

when text changes and shifts in position, creating what looks like a mask. If the text is anchored, it remains stable and aligns with the other shapes. If you anchor text that is moving, you are more likely to get the results you want. \* Do not move or resize layers or rasters when you are in the middle of a project. If you modify the picture and then accidentally click OK and lose the changes, you'll have to correct mistakes in layers, which can be time-consuming. \* In some cases, even after you have finished

the image, you may need to make modifications. Use File  $\rightarrow$ Document Properties to modify a document's resolution, color mode, or layer comp mode. \* You can export raster images into a variety of formats such as the following, which may give you different options for printing and use: \* JPEG \* TIFF \* PNG \* JPEG-2000 \* GIF # Chapter 10: Enhancing Photos with Photoshop IN THIS CHAPTER Anatomy of a digital image Understanding individual image components Using

adjustment layers Blending, merging, and masking raster images Organizing and labeling photos You may think of Photoshop as a tool for making corrections and perfecting photos, but it can also help you create stunning images. You can remove imperfections with the Spot Healing brush and use the Clone Stamp and Healing tools to retouch areas of an image. You can cut and paste and move and resize layers, and you can even rotate and distort layers. In this chapter, we give

You'll need: How to make a folded wallet Photoshop Elements on a computer and a stylus A computer with two-in-one or three-in-one hardware, the stylus for the stylusfree mode A phone with Bluetooth or a stylus Various pocket-sized items that you can cut (Tablet) You'll also need a pen (Pens) that does not dry out. Subtle cosmetic tweaks: Clouds of addition (Rainbow tool) The details (Sharpening tool) The structure (Smart Sharpen tool) The difference

between black and white A dark room (Film Filter) The brightness (Curves tool) The effect of phase (Hue/Saturation) What you'll need: What you'll need: The fold wallet A measuring tape Scissors A magnifying glass A pair of tweezers A pen Something flat and heavy (Cardboard or lead) A light box or camera Any number of basic tools The Folded Wallet tutorial Lightning-fast folding: Making a short cut The main thing to remember when you fold something is that you never fold. You should

always fold the material towards the center. Fold the corners inwards.

This is a very important key to success and saves your life! Yes it is as easy as that! Make sure the edges are well folded in (however fold the corners inwards if you need to...) To fold something, you need something which is easy to fold but strong. We chose newspapers for this tutorial as they are paper which is thick and strong - you can make your own paper cut for this tutorial. The more you fold, the lighter and more durable the product will be.

Creating the fold For this technique, you need two different things. Half a big sheet of newspaper. What you cut out of the newspaper is your folded material. The other part is a support. We made a 5-sided piece of cardboard of the same size as our folded material. You can also make it larger to make it easier for you to fold. We chose a 5-sided piece of cardboard in our tutorial as it will make you think and create a 5-sided object and will keep you from folding things crooked. How to do it: Take out a681f4349e

Q: How to get all the related data from 1 object? In Django I want to get all the object from class Product(models.Model): id = model s.AutoField(primary\_key=True) content = models.CharField(max\_length=200) def \_\_str\_\_(self): return self.content In view I have something like this @detail\_view def product\_detail(request, product\_id, pk=None): Product = get\_object\_or\_404(Product, pk=pk)

context = {'product': Product} return render(request, 'product\_detail.html', context) I want to get the category objects from this product model and want to display the categories inside the product detail page. How can I achieve that? A: First of all, the current approach is wrong. The Product instance doesn't point to just one single category. It points to several. This is what the get\_category() method does. So you'll need to construct the Product object first and then collect all the

categories within the object. This is simple: from django.utils.html import format\_html category\_list = Product.objects.filter(pk=123).valu es\_list('pk', flat=True).distinct() Then you could build the content in the template: {% for category in endfor % } If you really want to process the categories within the Product instance, then you'd have to pass all of that down to your template. It would look something like this: def product\_detail(request, product\_id, pk=None): Product =

get\_object\_or\_404(Product, pk=pk)
category\_list = Product.objects.filte
r(pk=product\_id).values\_list('pk',
flat=True).distinct() context =
{'product': Product, 'category\_list':
category\_list}

What's New in the?

Future Aesthetic Future Aesthetic is the fourth full-length album by Swedish melodic death metal band, Therion. It was released on September 18, 2007 in Europe and October 24, 2007 in the U.S. by Century Media. The album shows a

completely new and bigger sound for the band, featuring cleaner guitars and even more 'clean' vocals. Also Therion does not use the socalled "Therion-speak", with only Mikael Åkerfeldt using it in a couple of tunes. Title and track listing A promotional video for 'Crimson Skies' can be found on the Century Media website. Disc 1 "Into the Light" -4.51 "My Sin" -4:48 "Crimson Skies" – 6:44 "Sweden" – 4:26 "Crown of Souls" - 5:34 "Dawn of the Dead" - 4:32 "Madness Rising" – 5:47 "In the

Heat" – 3:55 "Dawn of the Dead (Demo)" – 7:28 Disc 2 "He Who Walks" – 4:23 "The Scythe of Eternity" – 6:33 "The Machine" – 5:25 "Exterminate" – 5:32 "This is End" – 3:40 "The One-Winged Angel" - 3:45 "Tyrant" - 4:21 "The Old Gods" – 4:30 "The Beast" – 4:52 "The Ocean" – 5:22 Line-up Mikael Åkerfeldt – lead vocals Roine Stolt – lead guitar Peter Tägtgren – rhythm guitar John Levén – bass Martin Bräck – drums References Category:2007 albums Category: Therion (band) albums

Category: Albums produced by Tony Petrecca/\* \* Licensed to the Apache Software Foundation (ASF) under one or more \* contributor license agreements. See the NOTICE file distributed with \* this work for additional information regarding copyright ownership. \* The ASF licenses this file to You under the Apache License, Version 2.0 \* (the "License"); you may not use this file except in compliance with \* the License. You may obtain a copy of

System Requirements For Adobe Photoshop 2021 (Version 22.5):

Win XP SP3 or Windows Vista SP1 (32-bit or 64-bit), Windows XP SP2 (32-bit or 64-bit), or Windows Vista SP1 (32-bit or 64-bit), 2GB of system RAM (4GB recommended) 16GB of available storage space We recommend using the latest stable release of your operating system. Minimum system requirements may vary by driver features and system configuration. We recommend using latest stable release of your operating system.

https://leasetrade.se/wp-content/uploads/2022/06/Photoshop 2022 Version 231 With Product Key Free Download.pdf https://agroanuncios.pe/wp-content/uploads/2022/06/darrurso.pdf

https://www.sandisfieldma.gov/sites/g/files/vyhlif1171/f/pages/planning board admin asst. job description.pdf

https://cdn.scholarwithin.com/media/20220630091654/Photoshop 2021 Version 2243 universal keygen Free.pdf

https://72bid.com?password-protected=login

http://foroconvergia.com/wp-content/uploads/2022/06/wylchi.pdf

https://perlevka.ru/advert/photoshop-2021-version-22-0-1-keygen/

https://www.colorado.edu/biochemistry/system/files/webform/tillmand178.pdf

https://liseyazokulu.khas.edu.tr/sites/liseyazokulu.khas.edu.tr/files/webform/photoshop-cc-2015-version-17.pdf

https://encontros2.com/upload/files/2022/06/T92AdTaZAW1UwQAgEogc 30 b0abccd7492f721983d2f19b0acbc84a file.pdf https://opagac-elearning.org/blog/index.php?entryid=2934

http://love.pinkjellv.org/upload/files/2022/06/fedMongFwe8GL4WffgM1 30 946d4658779752b9314af2dae66b727a file.pdf

http://metrotiles.com.ph/sites/default/files/webform/resume/Photoshop-2020-version-21.pdf

https://www.akademicloud.com/blog/index.php?entryid=2656

https://www.intrepidtravel.com/sites/intrepid/files/webform/fayzyme413.pdf

http://classibox.wpbranch.com/advert/apple-imac/

http://ifurnit.ir/2022/06/30/photoshop-cc-2019-version-20-jb-kevgen-exe-activator-free-april-2022/

https://www.careerfirst.lk/sites/default/files/webform/cv/Photoshop-2021-Version-2201 0.pdf

http://factreinamentos.com.br/blog/index.php?entryid=10165

http://iptvpascher.com/?p=23457